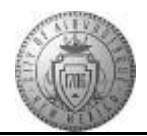

## **TM-06.1 CABQ - Adding Performance Notes**

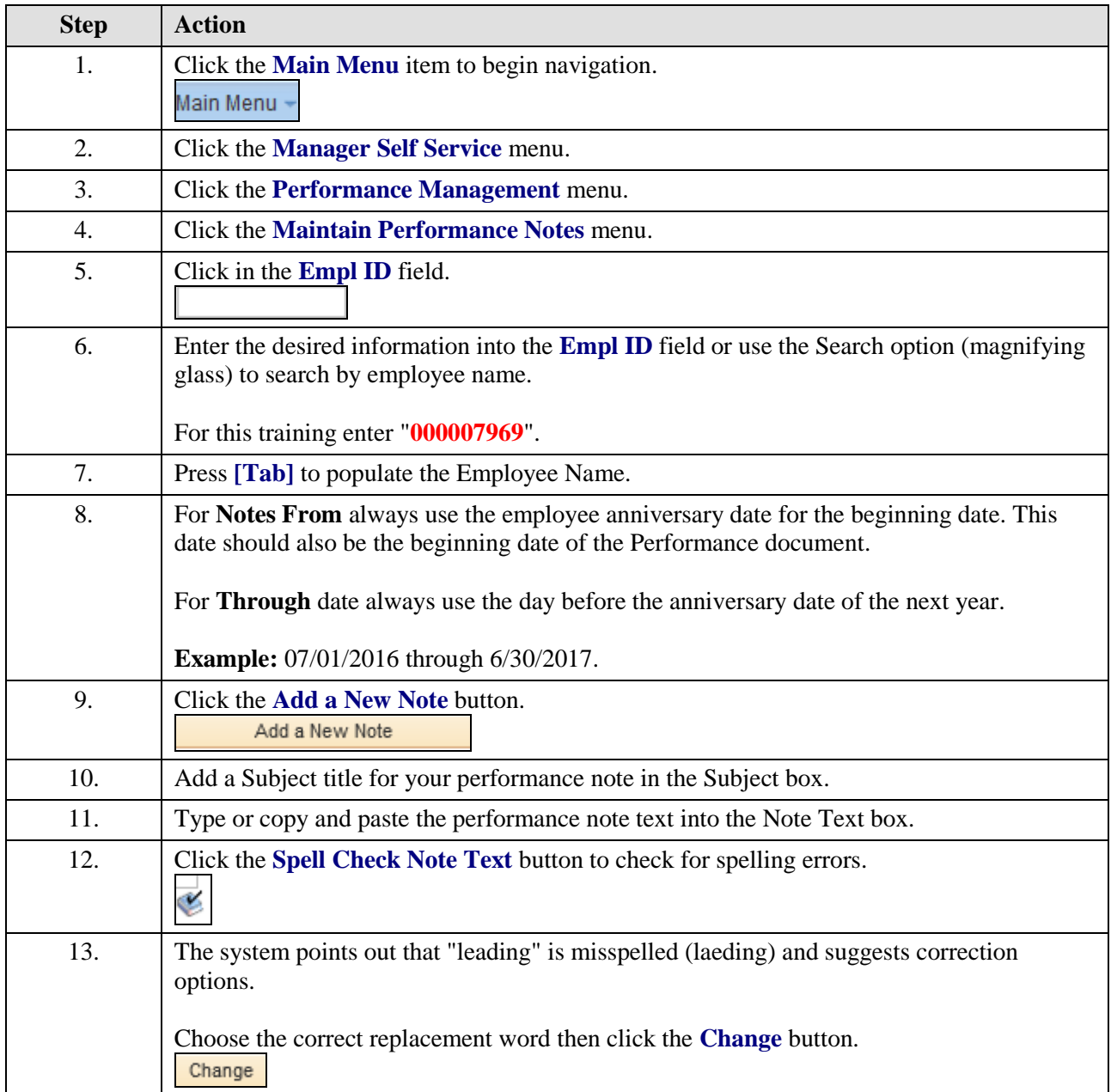

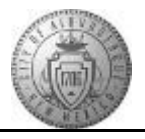

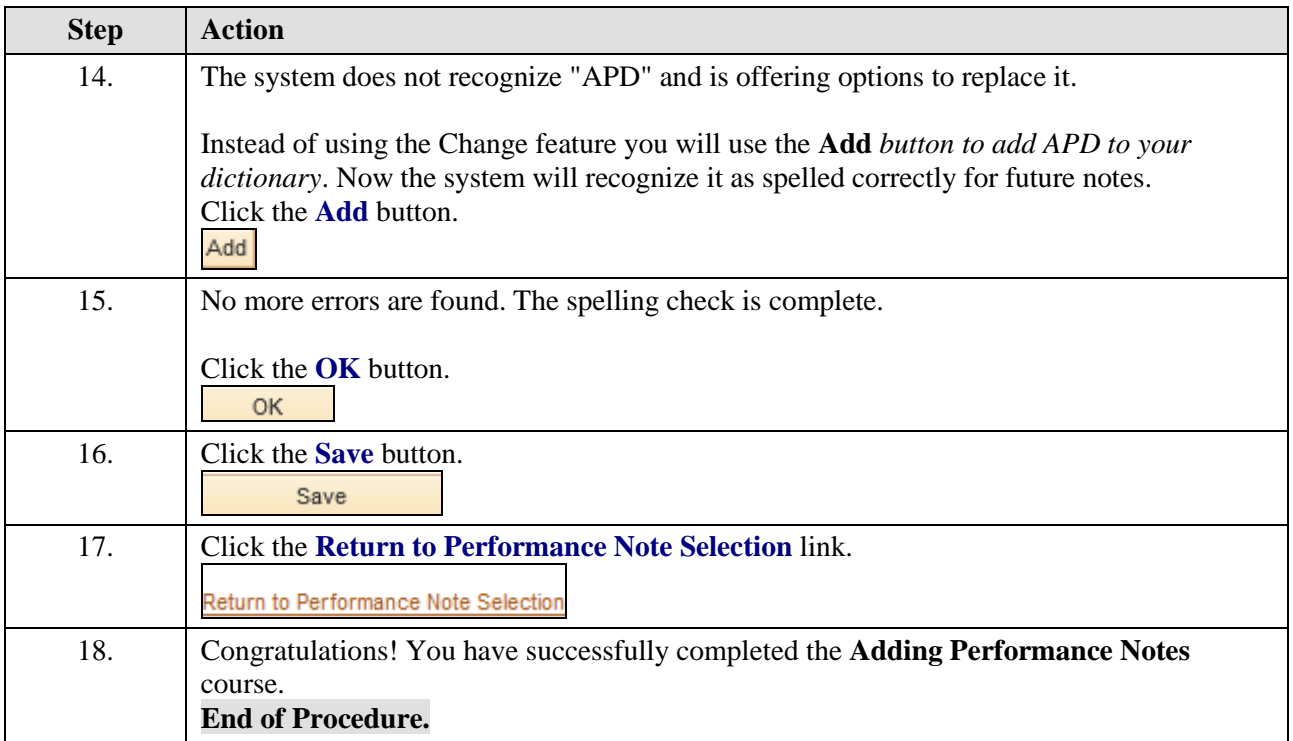